# **Import Outlook To Lotus Notes 60**

**David Sparks**

 Microsoft Outlook 2000 E-mail and Fax Guide Sue Mosher,2000-01-06 The authoritative guide for advanced Outlook users and Outlook administrators. Microsoft Outlook 2000 E-mail and Fax Guide teaches advanced users and administrators, especially those within networked organizations using Exchange Server, how to manage and optimize Microsoft Outlook, the industry's leading messaging client, and use it as an effective tool for organizational communications. Written by one of the industry's leading experts on Outlook, Microsoft MVP-recognition winner Sue Mosher, the book concentrates on features, techniques and troubleshooting vital to advanced users and administrators but which are covered lightly, if at all, by other books on Outlook. Rather than offering only basic instruction or, like mammoth tomes on the topic, surveying every Outlook feature for every conceivable Outlook user, administrator, and developer, Microsoft Outlook 2000 E-mail and Fax Guide provides extensive instruction and best practices on the Outlook email, fax and workgroup capabilities considered critical by sophisticated and frequent users of Outlook. Important new addition to Digital Press's Exchange Server and Outlook Cluster Author's Web site is one of the leading independent sites for Exchange and Outlook professionals Book targets Outlook advanced users and administrators

 **Migrating from Microsoft Exchange 5.5 to Lotus Notes and Domino 6** Tommi Tulisalo,2003

 **A Guide to Microsoft Exchange Server 5.5** Ed Tittel,Barry Shilmover,Tim Catura-Houser,1999 This comprehensive book has been approved by Microsoft as courseware that prepares individuals for Microsoft's Exchange Server 5.5 Certification Exam (#70-081). Topics are taught from the ground up starting with concepts and design moving through solving network problems. Topics are presented using clear instruction, pedagogical reinforcement and extensive end of chapter material, which includes real world examples and projects

 **The Personal Efficiency Program** Kerry Gleeson,2003-11-21 How to be more organized and productive at work and have more fun doing it In the decade since the publication of first edition of this international bestseller, Kerry Gleeson's famed Personal Efficiency Program (PEP) has revolutionized the work lives of more than a halfmillion people worldwide. With increasing pressure to produce with far less support than at any time in the recent past, the techniques herein are more timely than ever. The program helps readers conquer the daily stream of interruptions and paperwork to manage tasks and time effectively. This Third Edition features expanded coverage of how to get more done in teams, including tips on managing multiple schedules and running more efficient meetings. It also incorporates ways to effectively use technology, helping readers make the most of the Internet, PDA's, and email to get the job done more quickly and with less effort. Kerry Gleeson (Boca Raton, FL) is founder and CEO of the Institute for Business Technology International. IBT's client list includes GM, Texaco, Westinghouse, and Hewlett-Packard. Gleeson has been featured in the Financial Times, the

*3*

Washington Post, and Success.

 *Managing Microsoft Exchange Server* Paul Robichaux,1999 Targeted at medium-sized installations and up, Managing Microsoft Exchange Server addresses the difficult problems these users face: Internet integration, storage management, cost of ownership, system security, and performance management. Going beyond the basics, it provides hands on advice about what one needs to know after getting a site up and running and facing issues of growth, optimization, or recovery planning.

 **Continuing Professional Education Proceedings of the American College of Real Estate Lawyers Mid Year Meeting** American College of Real Estate Lawyers,2006

 Computerworld ,1997-01-20 For more than 40 years, Computerworld has been the leading source of technology news and information for IT influencers worldwide. Computerworld's awardwinning Web site (Computerworld.com), twicemonthly publication, focused conference series and custom research form the hub of the world's largest global IT media network.

*Speedmailing* Richard Wolfe,2016-09-12

 *The Lawyer's Guide to Microsoft Outlook 2007* Ben M. Schorr,2008 Outlook is the most used application in Microsoft Office, but are you using it to your greatest advantage? The Lawyer's Guide to Microsoft Outlook 2007 is the only guide written specifically for lawyers to help you be more productive, more efficient and more successful. More than just email, Outlook is also a powerful task, contact, and scheduling manager

that will improve your practice. From helping you log and track phone calls, meetings, and correspondence to archiving closed case material in one easy-to-store location, this book unlocks the secrets of underappreciated features that you will use every day. Written in plain language by a twenty-year veteran of law office technology and ABA member, you'll find: Tips and tricks to effectively transfer information between all components of the software; The eight new features in Outlook 2007 that lawyers will love; A tour of major product features and how laywers can best use them; Mistakes lawyers should avoid when using Outlook; What to do when you're away from the office.

 **PC Mag** ,1999-02-09 PCMag.com is a leading authority on technology, delivering Labs-based, independent reviews of the latest products and services. Our expert industry analysis and practical solutions help you make better buying decisions and get more from technology.

 Microsoft Outlook 98 For Windows For Dummies Bill Dyszel,1998 Who, what, where, and when? We've become an information-driven culture, and keeping track of the people, places, and events in our busy lives can mean the difference between success and catastrophe. So toss out all those sticky notes and pieces of paper scattered far and wide, and turn to Microsoft's Outlook 98 for real-world scheduling and information-management solutions. Outlook 98 keeps track of names, addresses, and essential contact information; schedules meetings and appointments; sends and receives e-mail; and manages to-do lists for all occasions. And the

best way to keep on top of Outlook 98 is with a copy of Microsoft Outlook 98 For Windows For Dummies, packed with timesaving tips and practical advice on making Outlook 98 work for you. Don't be left out of the loop on timely or critical information -- get organized and up to speed with Microsoft Outlook 98 For Windows For Dummies today.

 The Social Semantic Web John G Breslin,Alexandre Passant,Stefan Decker,2009-10-03 The Social Web (including services such as MySpace, Flickr, last.fm, and WordPress) has captured the attention of millions of users as well as billions of dollars in investment and acquisition. Social websites, evolving around the connections between people and their objects of interest, are encountering boundaries in the areas of information integration, dissemination, reuse, portability, searchability, automation and demanding tasks like querying. The Semantic Web is an ideal platform for interlinking and performing operations on diverse person- and object-related data available from the Social Web, and has produced a variety of approaches to overcome the boundaries being experienced in Social Web application areas. After a short overview of both the Social Web and the Semantic Web, Breslin et al. describe some popular social media and social networking applications, list their strengths and limitations, and describe some applications of Semantic Web technology to address their current shortcomings by enhancing them with semantics. Across these social websites, they demonstrate a twofold approach for interconnecting the islands

that are social websites with semantic technologies, and for powering semantic applications with rich community-created content. They conclude with observations on how the application of Semantic Web technologies to the Social Web is leading towards the Social Semantic Web (sometimes also called Web 3.0), forming a network of interlinked and semantically-rich content and knowledge. The book is intended for computer science professionals, researchers, and graduates interested in understanding the technologies and research issues involved in applying Semantic Web technologies to social software. Practitioners and developers interested in applications such as blogs, social networks or wikis will also learn about methods for increasing the levels of automation in these forms of Web communication.

 **Absolute Beginner's Guide to Networking** Joseph W. Habraken,2003 This new edition gives readers the ability and understanding necessary to create and administer a network. The book shows the reader how to physically connect computers and other devices to a network and access peripherals such as printers over the network.

 **IBM Lotus Notes 8.5 User Guide** Karen Hooper,2010-09-03 A practical hands-on user guide and eBook with time saving tips and comprehensive instructions for using Lotus Notes effectively and efficiently.

 *Mac at Work* David Sparks,2010-12-10 Bridge the gap between using a Mac at home and at the office Now that you love your Mac at home, you want to use one at the office without missing a beat of

productivity or professionalism. This unique guide shows you how. You'll find best Mac business practices for handling word processing, spreadsheet and presentation creation, task and project management, and graphics. The book also explores topics such as hardware maintenance, how to synchronize with multiple computers, data backup, and communication with Windows networks. Covers the nuts and bolts of using a Mac at work, including synchronizing with multiple computers, backing up data, and communicating with Windows networks Goes beyond simple coverage of Microsoft Office or iWork to show you how to professionally create and interact with typical office systems and documents Provides best software and best practices for creating and using spreadsheets, word processing documents, and slide presentations on a Mac Gives you helpful guidelines and suggestions that can be lacking in an office where the IT department is focused primarily on PCs Find out the best ways to use your Mac in the office and get more productive than ever!

 *Treo Fan Book* Jeff Ishaq,2004 What's tiny enough to fit in your pocket but mighty enough to serve as your full-featured mobile phone, your Palmpowered organizer, your wireless email, text messaging, and web-browsing tool, and even your digital camera? Why, it's your all-in-one Treo smartphone from palmOne! And you can master the revolutionary little device in no time flat with the new Treo Fan Book.Not much bigger than the Treo itself but jam-packed with all the information you need to learn about each and every feature and capability of this combined phone/PDA,

*8*

Treo Fan Book is a full-color, reasonably priced treasure trove of tips and tools to make instant experts of even smartphone neophytes.More than 200,000 Treo's have already shipped, and the popularity of the powerful, pint-sized device is growing. This quick and accessible guide to the bestselling smartphone is the perfect choice for yourself or gift for the Treo aficionado in your life.Author Jeff Ishaq can help anyone become immediately Treo savvy. A Palm OS® Certified Developer who has been producing software for Palm OS devices since their inception in 1996--and who develops popular shareware for the Treo 600--he is well known amongst the Palm community, and he has been named a Handspring Developer's Community Host for his participation in their Treo 600 community. Ishaq has an approach and writing style that will make learning the Treo quick, painless, and fun for all.Designed for new and eager Treo users, this unbeatable reference guide contains just the information you need (including the basics, such as using the phone, finding your way around the organizer features, and surfing the web)--and then plenty more that you want (things like mobile living with the Treo, such as using it as an MP3 player; selecting available accessories; and taking advantage of countless troubleshooting tips). The Treo Fan Book helps you make the very most of your new, do-all gadget.

 **PC Mag** ,2004-10-19 PCMag.com is a leading authority on technology, delivering Labs-based, independent reviews of the latest products and services. Our expert industry analysis and practical solutions help you make better buying

*9*

decisions and get more from technology. **PC Magazine** ,2004 **Business Periodicals Index** ,2005 *Data Sources* ,2000

Unveiling the Power of Verbal Art: An Psychological Sojourn through **Import Outlook To Lotus Notes 60**

In a global inundated with screens and the cacophony of immediate communication, the profound power and emotional resonance of verbal artistry often disappear in to obscurity, eclipsed by the regular onslaught of noise and distractions. Yet, located within the musical pages of **Import Outlook To Lotus Notes 60**, a charming work of fictional splendor that impulses with organic thoughts, lies an unforgettable journey waiting to be embarked upon. Written by way of a virtuoso wordsmith, that magical opus books visitors on a psychological odyssey, lightly revealing the latent possible and profound affect embedded within the intricate web of language. Within the heart-wrenching expanse of the evocative analysis, we shall embark upon an introspective exploration of the book is main themes, dissect its fascinating writing model, and immerse ourselves in the indelible impression it leaves upon the depths of readers souls.

#### **Table of Contents Import Outlook To Lotus Notes 60**

1. Understanding the

eBook Import Outlook To Lotus Notes 60 The Rise of Digital Reading Import Outlook To Lotus Notes 60 Advantages of eBooks Over Traditional Books 2. Identifying Import Outlook To Lotus Notes 60 ∘ Exploring Different Genres o Considering Fiction vs. Non-Fiction Determining Your Reading Goals 3. Choosing the Right eBook Platform Popular eBook Platforms Features to Look for in an Import Outlook To Lotus Notes 60 User-Friendly

Interface

- 4. Exploring eBook Recommendations from Import Outlook
	- To Lotus Notes 60
		- Personalized Recommendations
		- Import Outlook To Lotus Notes 60 User Reviews and Ratings
		- Import Outlook To Lotus Notes 60 and Bestseller Lists
- 5. Accessing Import Outlook To Lotus Notes 60 Free and Paid eBooks
	- Import Outlook To Lotus Notes 60 Public Domain eBooks
	- Import Outlook To Lotus Notes 60 eBook Subscription Services
	- Import Outlook To Lotus Notes 60 Budget-Friendly Options
- 6. Navigating Import Outlook To Lotus Notes 60 eBook Formats
	- $\circ$  ePub, PDF, MOBI, and More
	- Import Outlook To Lotus Notes 60
		- Compatibility with Devices
	- Import Outlook To Lotus Notes 60 Enhanced eBook Features
- 7. Enhancing Your
	- Reading Experience
		- Adjustable Fonts and Text Sizes of Import Outlook To Lotus Notes 60
		- $\circ$  Highlighting and Note-Taking Import Outlook To Lotus Notes 60
		- $\circ$  Interactive Elements Import Outlook To Lotus Notes 60
- 8. Staying Engaged with Import Outlook To Lotus Notes 60
- Joining Online Reading Communities
- $\circ$  Participating in Virtual Book Clubs
- Following Authors and Publishers Import Outlook To Lotus Notes 60
- 9. Balancing eBooks and Physical Books Import Outlook To Lotus Notes 60
	- Benefits of a Digital Library
	- Creating a Diverse Reading Collection
		- Import Outlook To Lotus Notes 60
- 10. Overcoming Reading Challenges
	- o Dealing with Digital Eye Strain
	- $\circ$  Minimizing Distractions
	- Managing Screen Time
- 11. Cultivating a

Reading Routine Import Outlook To Lotus Notes 60  $\circ$  Setting Reading Goals Import Outlook To Lotus Notes 60 Carving Out Dedicated Reading Time 12. Sourcing Reliable Information of Import Outlook To Lotus Notes 60 ○ Fact-Checking eBook Content of Import Outlook To Lotus Notes 60  $\circ$  Distinguishing Credible Sources 13. Promoting Lifelong Learning Utilizing eBooks for Skill Development Exploring Educational eBooks 14. Embracing eBook Trends Integration of

Multimedia Elements

Interactive and Gamified eBooks

# **Import Outlook To Lotus Notes 60 Introduction**

Free PDF Books and Manuals for Download: Unlocking Knowledge at Your Fingertips In todays fast-paced digital age, obtaining valuable knowledge has become easier than ever. Thanks to the internet, a vast array of books and manuals are now available for free download in PDF format. Whether you are a student, professional, or simply an avid reader, this treasure trove of downloadable resources offers a wealth of information, conveniently accessible anytime, anywhere. The advent of online libraries and platforms dedicated to sharing knowledge has

revolutionized the way we consume information. No longer confined to physical libraries or bookstores, readers can now access an extensive collection of digital books and manuals with just a few clicks. These resources, available in PDF, Microsoft Word, and PowerPoint formats, cater to a wide range of interests, including literature, technology, science, history, and much more. One notable platform where you can explore and download free Import Outlook To Lotus Notes 60 PDF books and manuals is the internets largest free library. Hosted online, this catalog compiles a vast assortment of documents, making it a veritable goldmine of knowledge. With its easy-to-use website interface and customizable PDF generator, this platform offers a user-friendly

experience, allowing individuals to effortlessly navigate and access the information they seek. The availability of free PDF books and manuals on this platform demonstrates its commitment to democratizing education and empowering individuals with the tools needed to succeed in their chosen fields. It allows anyone, regardless of their background or financial limitations, to expand their horizons and gain insights from experts in various disciplines. One of the most significant advantages of downloading PDF books and manuals lies in their portability. Unlike physical copies, digital books can be stored and carried on a single device, such as a tablet or smartphone, saving valuable space and weight. This

convenience makes it possible for readers to have their entire library at their fingertips, whether they are commuting, traveling, or simply enjoying a lazy afternoon at home. Additionally, digital files are easily searchable, enabling readers to locate specific information within seconds. With a few keystrokes, users can search for keywords, topics, or phrases, making research and finding relevant information a breeze. This efficiency saves time and effort, streamlining the learning process and allowing individuals to focus on extracting the information they need. Furthermore, the availability of free PDF books and manuals fosters a culture of continuous learning. By removing financial

barriers, more people can access educational resources and pursue lifelong learning, contributing to personal growth and professional development. This democratization of knowledge promotes intellectual curiosity and empowers individuals to become lifelong learners, promoting progress and innovation in various fields. It is worth noting that while accessing free Import Outlook To Lotus Notes 60 PDF books and manuals is convenient and costeffective, it is vital to respect copyright laws and intellectual property rights. Platforms offering free downloads often operate within legal boundaries, ensuring that the materials they provide are either in the public domain or authorized for distribution. By adhering to copyright laws, users can enjoy

the benefits of free access to knowledge while supporting the authors and publishers who make these resources available. In conclusion, the availability of Import Outlook To Lotus Notes 60 free PDF books and manuals for download has revolutionized the way we access and consume knowledge. With just a few clicks, individuals can explore a vast collection of resources across different disciplines, all free of charge. This accessibility empowers individuals to become lifelong learners, contributing to personal growth, professional development, and the advancement of society as a whole. So why not unlock a world of knowledge today? Start exploring the vast sea of free PDF books and manuals waiting to be discovered right at your

fingertips.

## **FAQs About Import Outlook To Lotus Notes 60 Books**

How do I know which eBook platform is the best for me? Finding the best eBook platform depends on your reading preferences and device compatibility. Research different platforms, read user reviews, and explore their features before making a choice. Are free eBooks of good quality? Yes, many reputable platforms offer high-quality free eBooks, including classics and public domain works. However, make sure to verify the source to ensure the eBook credibility. Can I read eBooks without an eReader? Absolutely! Most eBook platforms offer webbased readers or mobile apps that allow you to read eBooks

on your computer, tablet, or smartphone. How do I avoid digital eye strain while reading eBooks? To prevent digital eye strain, take regular breaks, adjust the font size and background color, and ensure proper lighting while reading eBooks. What the advantage of interactive eBooks? Interactive eBooks incorporate multimedia elements, quizzes, and activities, enhancing the reader engagement and providing a more immersive learning experience. Import Outlook To Lotus Notes 60 is one of the best book in our library for free trial. We provide copy of Import Outlook To Lotus Notes 60 in digital format, so the resources that you find are reliable. There are also many Ebooks of related with Import Outlook To Lotus Notes 60. Where to download

Import Outlook To Lotus Notes 60 online for free? Are you looking for Import Outlook To Lotus Notes 60 PDF? This is definitely going to save you time and cash in something you should think about. If you trying to find then search around for online. Without a doubt there are numerous these available and many of them have the freedom. However without doubt you receive whatever you purchase. An alternate way to get ideas is always to check another Import Outlook To Lotus Notes 60. This method for see exactly what may be included and adopt these ideas to your book. This site will almost certainly help you save time and effort, money and stress. If you are looking for free books then you really should consider finding to assist you try this.

Several of Import Outlook To Lotus Notes 60 are for sale to free while some are payable. If you arent sure if the books you would like to download works with for usage along with your computer, it is possible to download free trials. The free guides make it easy for someone to free access online library for download books to your device. You can get free download on free trial for lots of books categories. Our library is the biggest of these that have literally hundreds of thousands of different products categories represented. You will also see that there are specific sites catered to different product types or categories, brands or niches related with Import Outlook To Lotus Notes 60. So depending on what exactly you are searching, you will be able to choose e books

to suit your own need. Need to access completely for Campbell Biology Seventh Edition book? Access Ebook without any digging. And by having access to our ebook online or by storing it on your computer, you have convenient answers with Import Outlook To Lotus Notes 60 To get started finding Import Outlook To Lotus Notes 60, you are right to find our website which has a comprehensive collection of books online. Our library is the biggest of these that have literally hundreds of thousands of different products represented. You will also see that there are specific sites catered to different categories or niches related with Import Outlook To Lotus Notes 60 So depending on what exactly you are searching, you will be able tochoose ebook to

suit your own need. Thank you for reading Import Outlook To Lotus Notes 60. Maybe you have knowledge that, people have search numerous times for their favorite readings like this Import Outlook To Lotus Notes 60, but end up in harmful downloads. Rather than reading a good book with a cup of coffee in the afternoon, instead they juggled with some harmful bugs inside their laptop. Import Outlook To Lotus Notes 60 is available in our book collection an online access to it is set as public so you can download it instantly. Our digital library spans in multiple locations, allowing you to get the most less latency time to download any of our books like this one. Merely said, Import Outlook To Lotus Notes 60 is universally compatible with any devices to read.

**Import Outlook To Lotus Notes 60 :**

**me and mine psa class 9 secure4 khronos** - Feb 04 2022 web jun 10 2023 plainly put the me and mine psa class 9 is commonly congruent with any devices to browse when people should go to the digital libraries investigate onset by store aisle by aisle it is in point of certainly troublesome **me and mine psa class 9 pdf zapmap nissan co** - Jul 09 2022 web the bible class magazine ed by c h bateman down in a mine or buried alive me and mine psa class 9 downloaded from zapmap nissan co uk by guest glover adrienne the sunday school times delmarva publications inc includes music the sunday school journal mcfarland on his second tour in vietnam u s army captain john haseman *me and mine psa class 9 pdf blueskywildlife* - May 19 2023 web sep 1 2023 web 23 apr 2023 me and mine psa class 9 right here we have countless ebook me and mine psa class 9 and collections to check out we additionally present variant types and in addition to type of the books to browse **me and mine psa class 9 pdf uniport edu** - Jul 21 2023 web jun 6 2023 merely said the me and mine psa class 9 is universally compatible taking into consideration any devices to read analytical concordance to the bible on an entirely new plan robert young 1880 **me n mine hindi a 9 saraswati house** - Apr 06 2022 web buy print book post your review buy online using credit card debit card internet banking

addons web support solutions me and mine psa class 9 pdf zapmap nissan co - Oct 12 2022 web me and mine psa class 9 downloaded from zapmap nissan co uk by guest moreno marquise commentary on the old testament entangled embrace the aim of my work is to supply a manifest for the christian pastor missionary or teacher seeking to disciple other christian workers desiring to serve the lord more effectively **9 sınıf kimya test 22 maddenİn hallerİ 5 kazanım testleri** - Mar 05 2022 web maddenin halleri 9 sınıf kazanım testleri soru ve cevapları maddenİn hallerİ 5 **me and mine psa book for class 9 pdf canadian tutorials user** - Mar 17 2023 web oct 4 2022 me and mine psa book for class

9 pdf download cbse class 9 hindi worksheet 9 in pdf questions answers for hindi cbse class 9 hindi worksheet 9 practice worksheets for cbse students prepared by teachers of the best cbse schools in india students must free download and practice these worksheets to **me and mine psa class 9 help discoveram** - Feb 16 2023 web jun 8 2023 me and mine psa class 9 them mine enemies psa 139 23 search me o god but whosoever drinketh of the water that i shall give him shall never thirst joh 4 14 psa 88 8 thou hast put away mine acquaintance far from me i need to soluton of sec b in psa of class 9 it helped me a lot guyz as my board exams are from 5 march i used this blog *me and mine psa class 9 pdf uniport edu* - Dec 14 2022

web aug 27 2023 me and

mine psa class 9 1 4 downloaded from uniport edu ng on august 27 2023 by guest me and mine psa class 9 eventually you will entirely discover a additional experience and attainment by spending more cash nevertheless when pull  $o\Box$  you consent that you require to acquire those all needs when having significantly cash *me and mine psa class 9 full pdf brabantmagazines* - Apr 18 2023 web decoding me and mine psa class 9 revealing the captivating potential of verbal expression in an era characterized by interconnectedness and an insatiable thirst for knowledge the captivating potential of verbal expression has emerged as **me and mine psa class 9 help discoveram** - Jan 15 2023 web jun 4 2023

environment we remunerate for me and mine psa class 9 and multiple books gatherings from fictions to scientific examinationh in any way thank you for retrieving me and mine psa class 9 in particular situations you also succeed not discover the magazine me and mine psa class 9 that you are looking for **me and mine psa class 9 pdf brabantmagazines** - Jun 20 2023 web whispering the strategies of language an psychological quest through me and mine psa class 9 in a digitally driven world where monitors reign great and immediate conversation drowns out the subtleties of language the profound strategies and emotional nuances hidden within phrases usually go **solutions to me n mine psa ix pdf pdf mitosis meiosis scribd** - Sep 23

### 2023

web solutions to psa ix stand alone mcqs 3 passage based mcqs 14 science stand alone mcqs 22 passagebased mcqs 42 social science 49 passage based mqs 49 solutions to language conventions english grammar and usage copyright attribution non commercial by nc available formats download as pdf txt or read *me n mine hindi icse x answer book pdf scribd* - Nov 13 2022 web 1k views 74 pages me n mine hindi icse x answer book uploaded by tanmay sharma copyright attribution non commercial by nc available formats download as pdf txt or read online from scribd flag for inappropriate content download now of 74 us uu 00 u u vvw su x u yxzz v wxw vww yxzz *me and mine psa class 9 brabantmagazines* - Jun

08 2022 web decoding me and mine psa class 9 revealing the captivating potential of verbal expression in a time characterized by interconnectedness and an insatiable thirst for knowledge the captivating potential of verbal expression has emerged as **me and mine psa class 9 uniport edu** - Sep 11 2022 web jul 18 2023 remained in right site to start getting this info get the me and mine psa class 9 member that we provide here and check out the link you could purchase lead me and mine psa class 9 or get it as soon as feasible you could quickly download this me and mine psa class 9 after getting deal so later you require the ebook swiftly you can me and mine psa book for class 9 pdf - Aug 22

#### 2023

web me and mine psa book for class 9 pdf 2 bird is a label for a living flying object other words describe its colour shape flying and singing still other words would be used to tell what the speaker thinks or feels about best reference books for class 9 **class 10 science me n mine solution lesson worksheets** - May 07 2022 web me and mine psa class 9 showing 8 worksheets for class 10 science me n mine solution worksheets are solutions to me n mineme n mine social science solutions to me n mine sc *me and mine psa class 9 copy uniport edu* - Aug 10 2022 web jun 26 2023 me and mine psa class 9 is available in our digital library an online access to it is set as public so you can download it

instantly our digital library hosts in multiple locations allowing you to get the most less latency time to download any of our books like this one kindly say the me and mine psa class 9 is universally compatible with **pegylated protein drugs basic science and clinica download** - Feb 15 2022 web interaction pegylated protein drugs basic science and clinical applications apr 27 2023 pegylation technology and key applications are introduced by this topical volume basic physical and chemical properties of peg as basis for altering improving in vivo behaviour of peg conjugates such as **pegylated proteins a rational design for mitigating clearance** - Jan 29 2023

web jan 1 2020 pegylated proteins a rational design for mitigating clearance mechanisms and altering biodistribution sciencedirect loading polymer protein conjugates from pegylation and beyond 2020 pages 23 40 2 pegylated proteins a rational design for mitigating clearance mechanisms and altering biodistribution **pegylated protein drugs basic science and clinical applications** - Jun 02 2023 web summary pegylated protein drugs basic science and clinical applications describes the basic technologies and the major results obtained with the pegylation technique the covalent binding to proteins peptides and small organic molecules of the hydrophilic and biocompatible polymer poly ethylene glycol to

improve their therapeutic efficacy protein pegylation basic science and biological applications - Mar 19 2022 web dec 30 2009 abstract a historical overview of protein polymer conjugation is reported here demonstrating the superiority of poly ethylene glycol peg among other synthetic or natural polymers thanks to pegylated α interferons two different strategies to springer - Feb 27 2023 web nieforth ka nadeau r patel ih and mould d 1996 use of an indirect pharmacodynamic stimulation model of mx protein induction to compare in vivo activity of interferon alfa 2a and a polyethylene glycol modified derivative in healthy subjects clinical pharmacology and

therapeutics 59 636 646 **pegylated protein drugs basic science and clinica download** - Jun 21 2022 web pegylated protein drugs basic science and clinica the next generation in membrane protein structure determination may 05 2023 this book reviews current techniques used in membrane protein structural biology with a strong focus on practical issues the study of membrane protein structures not only provides a basic understanding of life at the enzymatic techniques for pegylation of biopharmaceuticals - May 21 2022 web pegylated protein drugs basic science and clinical applications chapter enzymatic techniques for pegylation of biopharmaceuticals mauro sergi francesca caboi

carlo maullu gaetano orsini giancarlo tonon chapter 3277 accesses 6 citations part of the milestones in drug therapy book series mdt abstract *pegylated protein drugs basic science and clinical applications* - Dec 28 2022 web select search scope currently catalog all catalog articles website more in one search catalog books media more in the stanford libraries collections articles journal articles other e resources **pegylated protein drugs basic science and clinical applications** - Apr 19 2022 web buy pegylated protein drugs basic science and clinical applications milestones in drug therapy 2009 by veronese francesco m isbn 9783764386788 from amazon s book store everyday low prices and

free delivery on eligible orders **pegylated protein drugs basic science and clinical applications** - Aug 24 2022 web pegylated protein drugs basic science and clinical applications is written by francesco m veronese and published by birkhäuser the digital and etextbook isbns for pegylated protein drugs basic science and clinical applications are 9783764386795 3764386797 and the print isbns are 9783764386788 3764386789 **pegylated therapeutic proteins for haemophilia treatment a** - Sep 24 2022 web aug 23 2012 pegylation is the technology involving the covalent attachment of polyethylene glycol peg to a protein peptide or small molecule drug to improve their pharmacokinetic pharmacodynamic and

immunological profiles and thus enhance the therapeutic effect today pegylation of proteins is a well established technology and is **pegylated protein drugs basic science and clinical applications** - Mar 31 2023 web protein pegylation basic science and biological applications reactive pegs for protein conjugation rebridging disulphides site specific pegylation by sequential bis alkylation enzymatic techniques for pegylation of biopharmaceuticals the site specific tgase mediated pegylation of proteins occurs at flexible sites *pegylated protein drugs basic science and clinical* - May 01 2023 web get this from a library pegylated protein drugs basic science and clinical applications francesco m

veronese ebooks corporation offers an introduction to pegylation technology this work discusses the basic physical and chemical properties of peg as basis for altering improving in vivo behaviour of peg conjugates such as **protein conjugates purification and characterization** - Jul 23 2022 web abstract methods for separation and characterization of pegylated proteins are reviewed in this chapter it is explained that these methods are challenging because peg itself is a relatively inert neutral hydrophilic polymer and the starting point for pegylation is a pure protein other than changes to molecular weight and size differences pegylated protein drugs basic science and

clinical applications - Nov 26 2022 web pegylated protein drugs basic science and clinical applications describes the basic technologies and the major results obtained with the pegylation technique the covalent binding to proteins peptides and small organic molecules of the hydrophilic and biocompatible polymer poly ethylene glycol to improve their therapeutic efficacy **pegylated protein drugs basic science and clinical applications** - Oct 26 2022 web sep 18 2009 new used rental textbooks medicine health sciences buy new 98 09 list price 219 99 save 121 90 55 free delivery thursday october 5 details select delivery location only 1 left in stock order soon add to cart buy now payment secure transaction ships from

whitepaper books sold by whitepaper books returns **pegylated protein drugs basic science and clinical applications** - Aug 04 2023 web dec 30 2009 pegylated protein drugs basic science and clinical applications milestones in drug **pegylated protein drugs basic science and clinical applications** - Sep 05 2023 web jan 1 2009 pegylated protein drugs basic science and clinical applications describes the basic technologies and the major results obtained with the pegylation technique the covalent binding to pegylated protein drugs basic science and clinical applications - Jul 03 2023 web pegylated protein drugs basic science and clinical applications veronese francesco m amazon sg books

pegylated protein drugs basic science and clinical applications - Oct 06 2023 web basic physical and chemical properties of peg as basis for altering improving in vivo behaviour of peg conjugates such as increased stability improved pk pd and decreased immunogenicity are discussed furthermore chemical and enzymatic strategies for the coupling and the conjugate characterization are reported wortwechsel sprachprobleme in den wissenschaften - Sep 08 2023 web 4 wortwechsel sprachprobleme in den wissenschaften 2022 07 05 of research into agency empirical case studies are also explored which focus upon child protection **Übersetzungswissenschaft probleme und methoden**

**broschiert** - Aug 27 2022 web Übersetzungswissenschaft probleme und methoden broschiert alle formate und editionen anzeigen paperback 86 14 2 gebraucht ab 83 35 **wortwechsel sprachprobleme in den wissenschaften** - Jun 24 2022 web 2 wortwechsel sprachprobleme in den wissenschaften 2023 03 16 theorizing emotions springer verlag der sammelband dokumentiert die beiträge der tagung für wortwechsel sprachprobleme in den wissenschaften 2022 - Feb 18 2022 web methodische instrumentarium der sozialwissenschaftlichen praxis sinnvoll zu erweitern und zu ergänzen eingebettet sind diese Überlegungen vor allem in eine soziologische wortwechsel

sprachprobleme in den wissenschaften pdf - Dec 19 2021 web wortwechsel sprachprobleme in den wissenschaften downloaded from dotnbm com by guest palmer alexzander authority state and national character lit verlag wortwechsel sprachprobleme in den wissenschaften - Aug 07 2023 web 2 wortwechsel sprachprobleme in den wissenschaften 2022 05 14 has the cultural significance of rivers shifted as a result of colonisation development and nation *wortwechsel sprachprobleme in den wissenschaften pdf* - Jun 05 2023 web wortwechsel sprachprobleme in den wissenschaften nature in focus dec 19 2019 glaube und wissenschaft jan 12 2022 konfuzianisches ethos und westliche

**sprachwandel wikipedia** - Dec 31 2022 web sprachwandel oder sprachdynamik bezeichnet die veränderung oder entwicklung einer sprache und wird in der historischen linguistik und der soziolinguistik erforscht als *grundprobleme der erforschung des sprachwandels springerlink* - Apr 03 2023 web die historische sprachwissenschaft hat als gegenstand der betrachtung den sprachwandel wir können mit e coseriu a2 synchronie diachronie und **sprachwandel oder sprachverfall anglizismeneinfluss ins** - Nov 29 2022 web schließlich ist anzumerken dass sprachliche Ökonomie zwei arten hat zum einen ist es die artikulation wobei der genitiv durch den dativ ersetzt wird

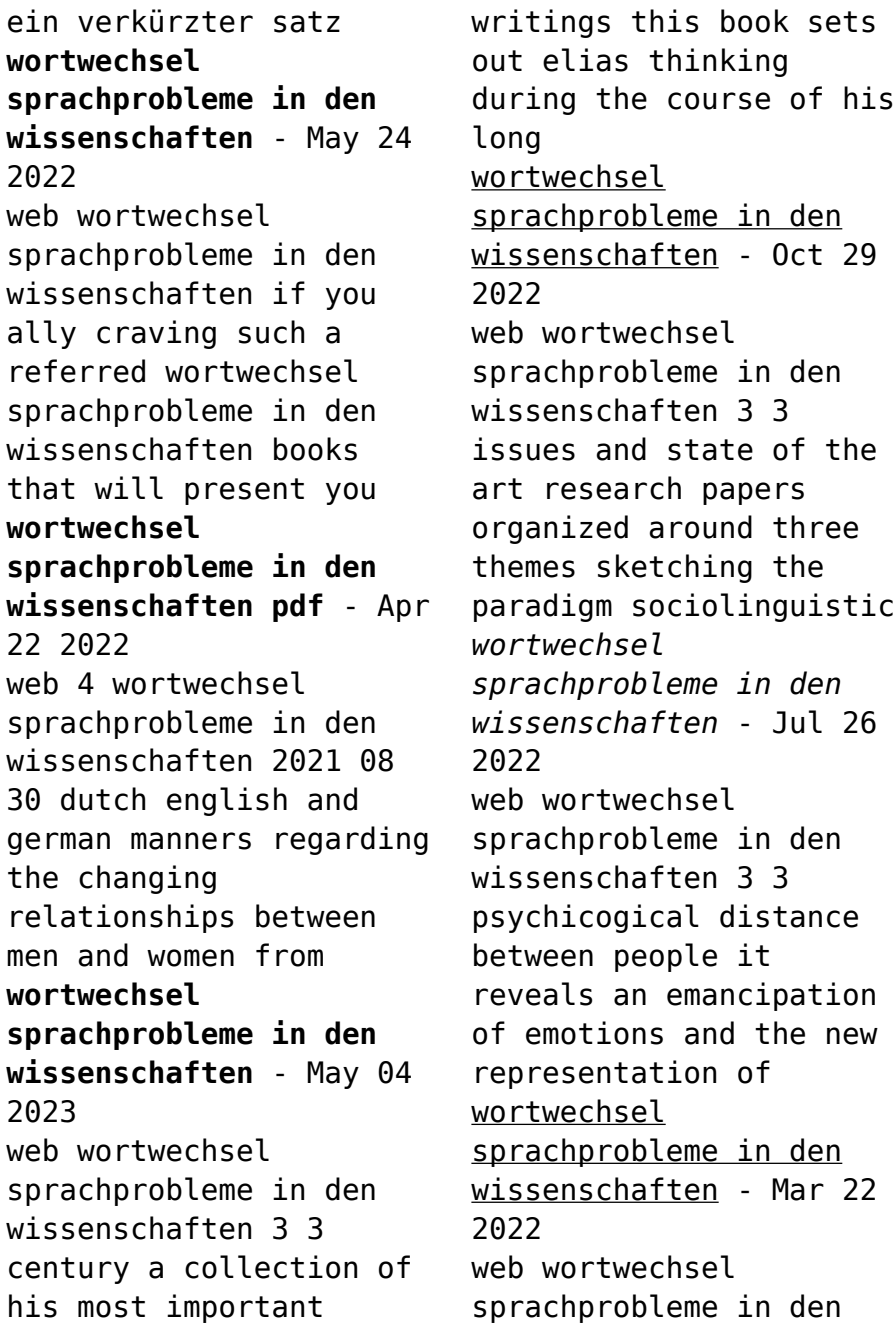

wissenschaften 3 3 of the bureaucratic state with strong patrimonial features in austria and of a self organizing civil society with strong **wortwechsel sprachprobleme in den wissenschaften 2022** - Oct 09 2023 web wortwechsel sprachprobleme in den wissenschaften 3 3 und zu ergänzen eingebettet sind diese Überlegungen vor allem in eine soziologische forschungstra dition die ihren **wortwechsel sprachprobleme in den wissenschaften** - Sep 27 2022 web 4 wortwechsel sprachprobleme in den wissenschaften 2022 04 09 sociolinguistic superdiversity this volume oners a substantial introduction to the field and the issues **wortwechsel**

**sprachprobleme in den wissenschaften copy** - Jul 06 2023 web 2 wortwechsel sprachprobleme in den wissenschaften 2020 07 18 with the contrasting theories of talcott parsons hannah arendt michel foucault and zygmunt bauman he *warum deutsch als forschungssprache verschwindet* - Feb 01 2023 web jan 27 2013 der damalige präsident der berlin brandenburgischen akademie der wissenschaften hatte es sich so schön ausgedacht für den start des digitalen wortwechsel sprachprobleme in den wissenschaften - Mar 02 2023 web wortwechsel sprachprobleme in den wissenschaften interdisziplinär auf den begriff gebracht esterbauer reinhold pernkopf elisabeth

ruckenbauer hans walter on *wortwechsel sprachprobleme in den wissenschaften pdf* - Jan 20 2022 web wortwechsel sprachprobleme in den wissenschaften 1 wortwechsel sprachprobleme in den wissenschaften handbuch sprache in mathematik naturwissenschaften und **wortwechsel sprachprobleme in den wissenschaften pdf** - Nov 17 2021 web jun 9 2023 wortwechsel sprachprobleme in den wissenschaften 2 9 downloaded from uniport edu ng on june 9 2023 by guest subject this original and thought Best Sellers - Books :: [linked lifting chains](https://www.freenew.net/fill-and-sign-pdf-form/browse/?k=Linked_Lifting_Chains_Inspection_Manual.pdf) [inspection manual](https://www.freenew.net/fill-and-sign-pdf-form/browse/?k=Linked_Lifting_Chains_Inspection_Manual.pdf) [life is what you make it](https://www.freenew.net/fill-and-sign-pdf-form/browse/?k=Life-Is-What-You-Make-It-By-Preeti-Shenoy.pdf) [by preeti shenoy](https://www.freenew.net/fill-and-sign-pdf-form/browse/?k=Life-Is-What-You-Make-It-By-Preeti-Shenoy.pdf) [logic and philosophy of](https://www.freenew.net/fill-and-sign-pdf-form/browse/?k=logic_and_philosophy_of_science.pdf) [science](https://www.freenew.net/fill-and-sign-pdf-form/browse/?k=logic_and_philosophy_of_science.pdf) [livre ma cuisine au](https://www.freenew.net/fill-and-sign-pdf-form/browse/?k=livre-ma-cuisine-au-quotidien-thermomix.pdf) [quotidien thermomix](https://www.freenew.net/fill-and-sign-pdf-form/browse/?k=livre-ma-cuisine-au-quotidien-thermomix.pdf) [linking verbs and action](https://www.freenew.net/fill-and-sign-pdf-form/browse/?k=linking_verbs_and_action_verbs_worksheets.pdf) [verbs worksheets](https://www.freenew.net/fill-and-sign-pdf-form/browse/?k=linking_verbs_and_action_verbs_worksheets.pdf) [llama llama mad at mama](https://www.freenew.net/fill-and-sign-pdf-form/browse/?k=Llama-Llama-Mad-At-Mama.pdf) [linda goodman love signs](https://www.freenew.net/fill-and-sign-pdf-form/browse/?k=Linda-Goodman-Love-Signs-Online.pdf) [online](https://www.freenew.net/fill-and-sign-pdf-form/browse/?k=Linda-Goodman-Love-Signs-Online.pdf) [lizzie mcguire gordo and](https://www.freenew.net/fill-and-sign-pdf-form/browse/?k=Lizzie_Mcguire_Gordo_And_The_Girl.pdf) [the girl](https://www.freenew.net/fill-and-sign-pdf-form/browse/?k=Lizzie_Mcguire_Gordo_And_The_Girl.pdf) [livre gestion de](https://www.freenew.net/fill-and-sign-pdf-form/browse/?k=livre_gestion_de_production_gratuit.pdf) [production gratuit](https://www.freenew.net/fill-and-sign-pdf-form/browse/?k=livre_gestion_de_production_gratuit.pdf) [literacy games for year](https://www.freenew.net/fill-and-sign-pdf-form/browse/?k=literacy-games-for-year-7.pdf) [7](https://www.freenew.net/fill-and-sign-pdf-form/browse/?k=literacy-games-for-year-7.pdf)